## Information Management System for Liquid Helium Supply

 $\,$ ,  $\,$ ,  $\,$ ,  $\,$ ,  $\,$ ,  $\,$ ,  $\,$ ,  $\,$ ,  $\,$ ,  $\,$ ,  $\,$ ,  $\,$ ,  $\,$ ,  $\,$ ,  $\,$ ,  $\,$ ,  $\,$ ,  $\,$ ,  $\,$ ,  $\,$ ,  $\,$ ,  $\,$ ,  $\,$ ,  $\,$ ,  $\,$ ,  $\,$ ,  $\,$ ,  $\,$ ,  $\,$ ,  $\,$ ,  $\,$ ,  $\,$ ,  $\,$ ,  $\,$ ,  $\,$ ,  $\,$ ,  $\,$ ,

## Toshikazu Arai and Akira Matsubara Research Center for Low Temperature and Materials Sciences, Kyoto University

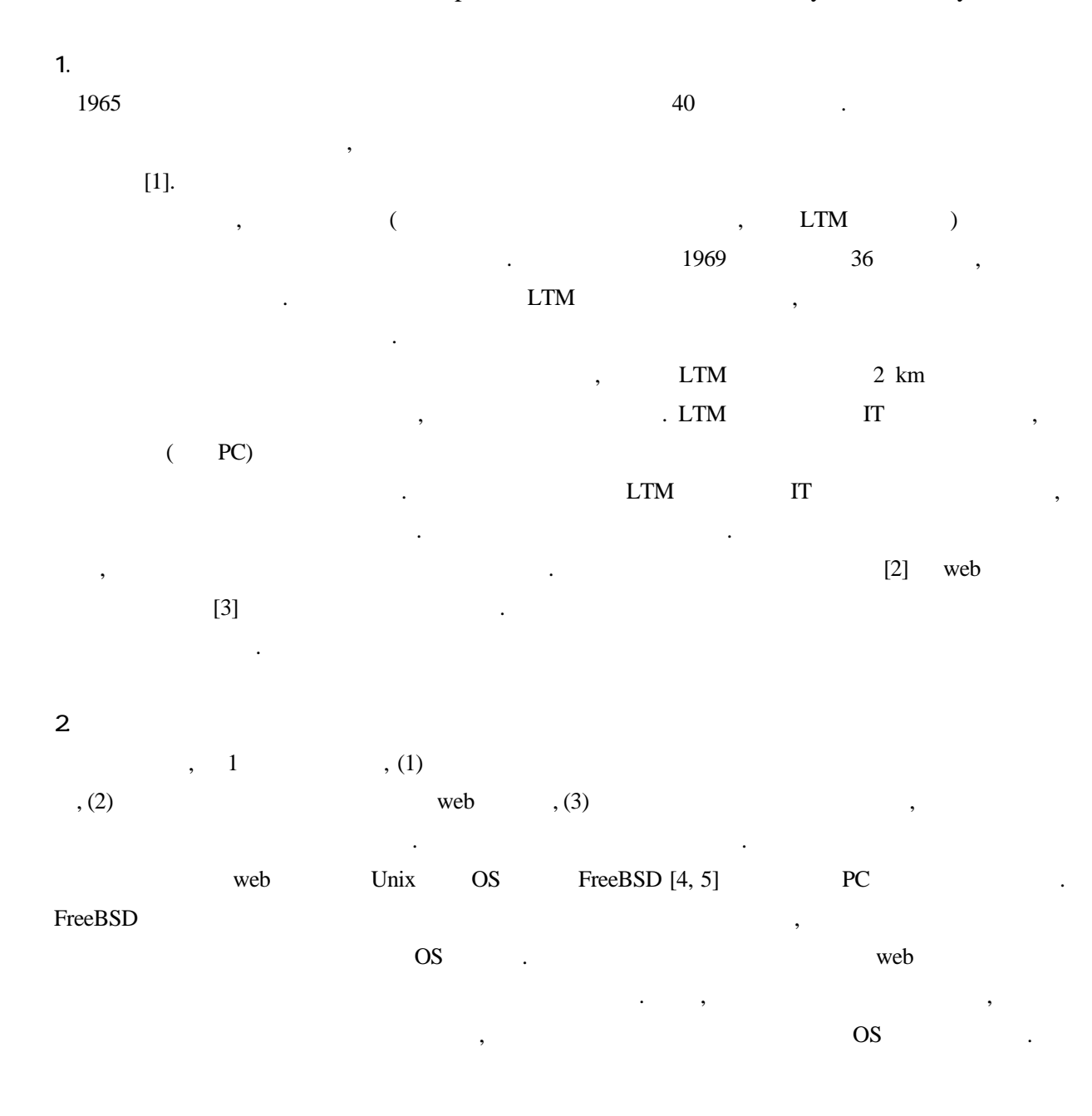

## 液体ヘリウム申込の流れ

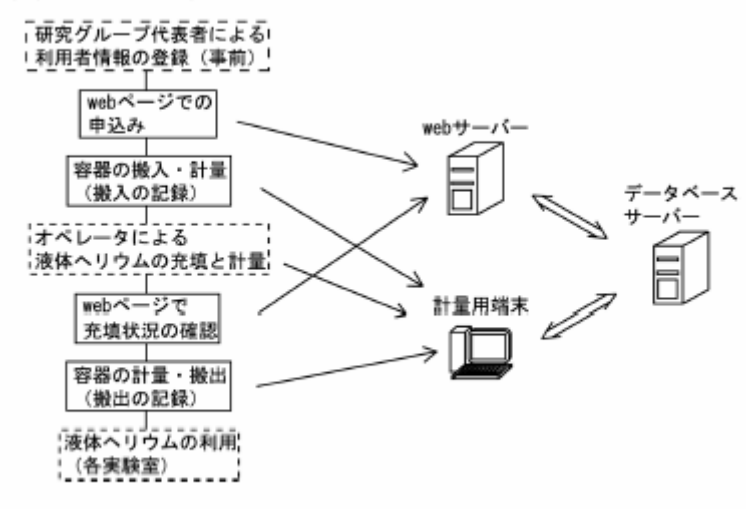

図 1: 液体ヘリウム申し込みの流れ

PostgreSQL [6]

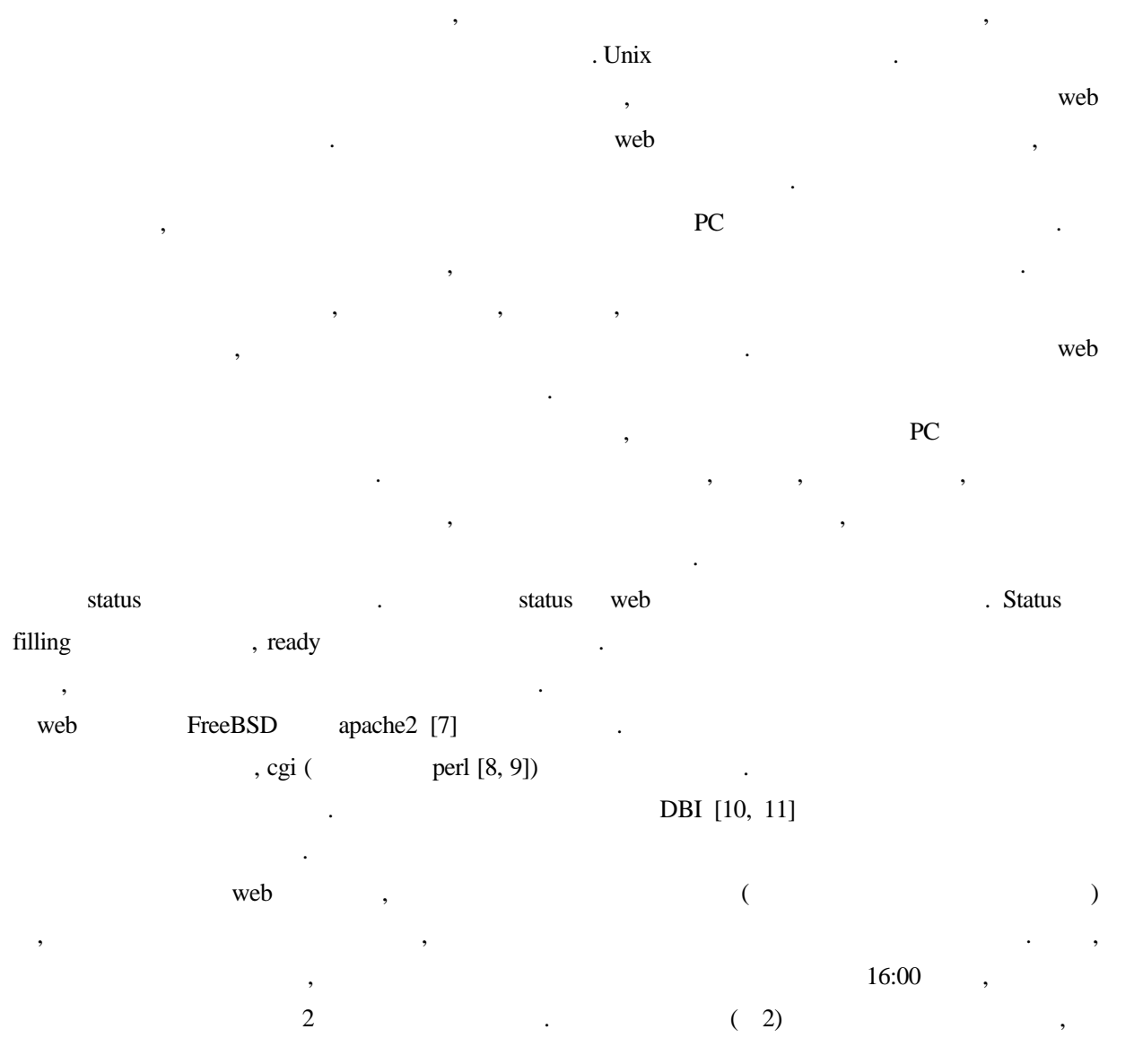

59

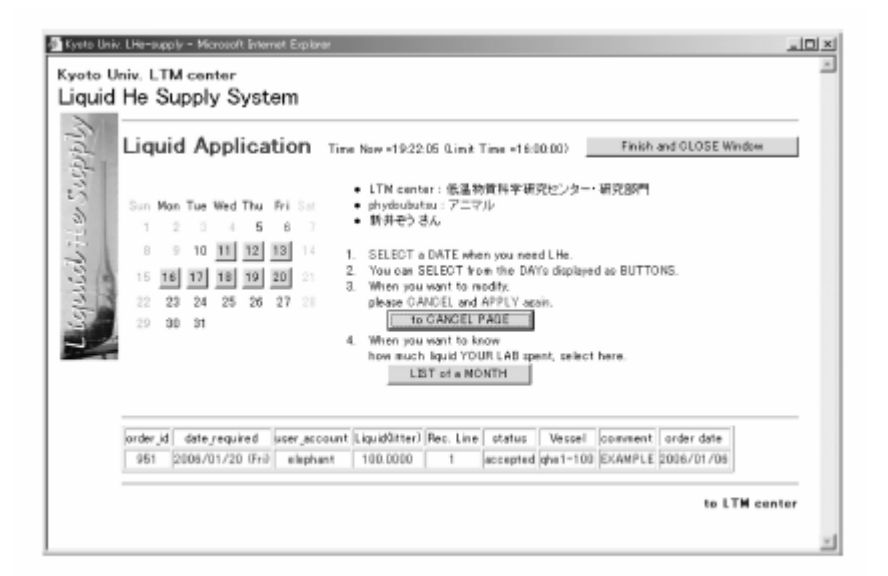

図 2: ユーザーの液体ヘリウム申し込み画面

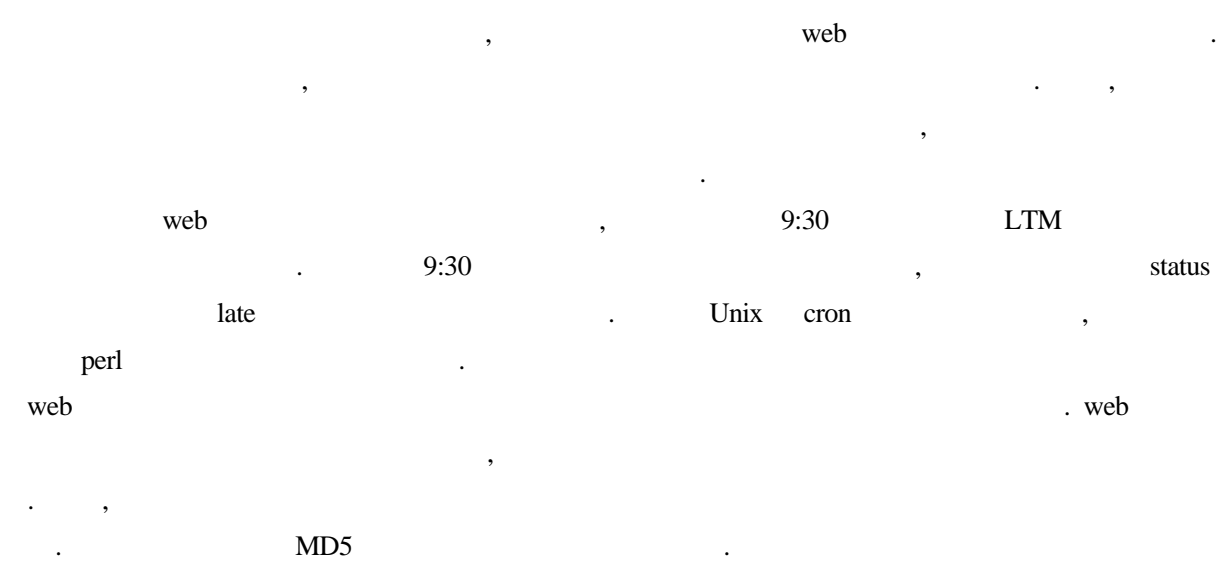

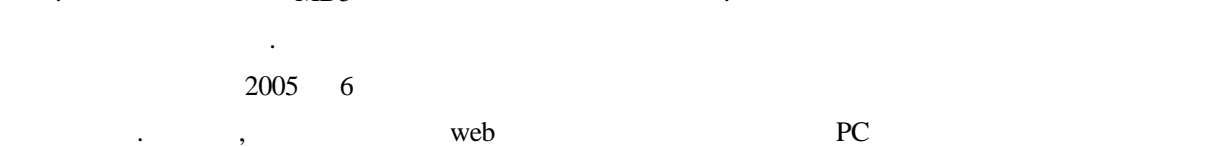

性がある. 対策として液体ヘリウム供給システムは万全のバックアップ体制を取っている. データベ

web  $\alpha$  $\mathsf{P}\mathsf{C}$  example  $\mathsf{P}\mathsf{C}$  and  $\mathsf{P}\mathsf{C}$  and  $\mathsf{P}\mathsf{C}$ то по поседа в поседа с поседа на точко по поседа с поседа на точко по поседа с поседа с поседа на точко по по<br>В поседа с поседа с поседа с поседа с поседа с поседа с поседа с поседа с поседа с поседа с поседа с поседа с  $, \qquad \qquad (UPS) \qquad \qquad PC \qquad \qquad . \qquad UPS$ FreeBSD Recommendial results are the product of the product of the PC and the PC  $\sim$  $\overline{P}$ ,  $\overline{P}$  ,  $\overline{P}$  ,  $\overline{P}$  $\mathcal{C}$ ,  $\mathcal{P}$ なんなんなように全てのシステムを見るようになっている.

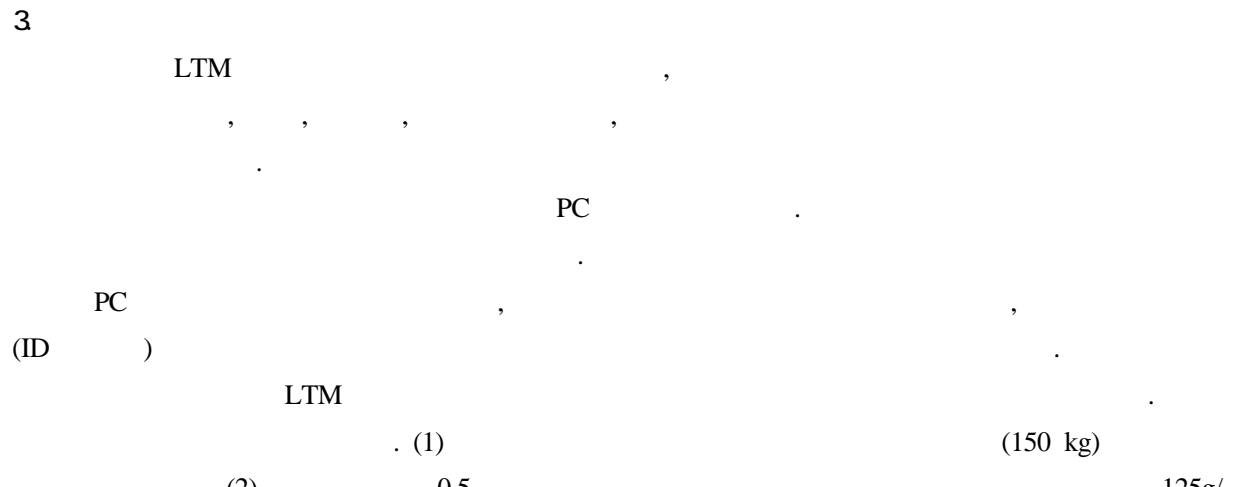

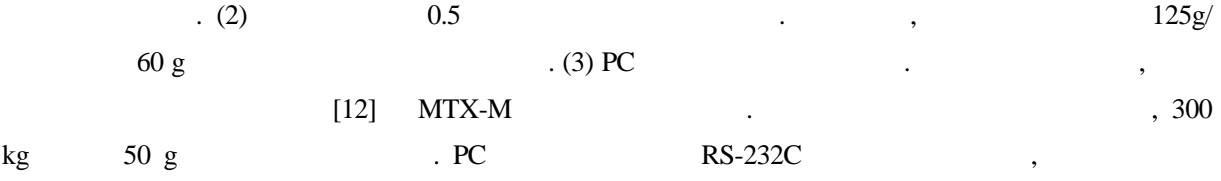

 $50 \text{ g}$ ,  $0.4$  ,  $0.4$  $2 \text{ mm}$ 

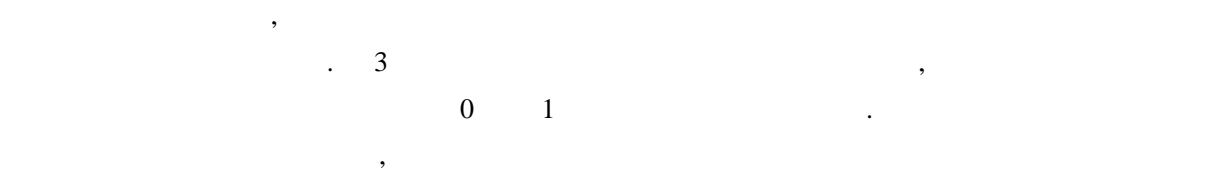

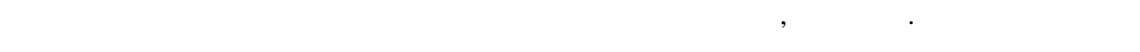

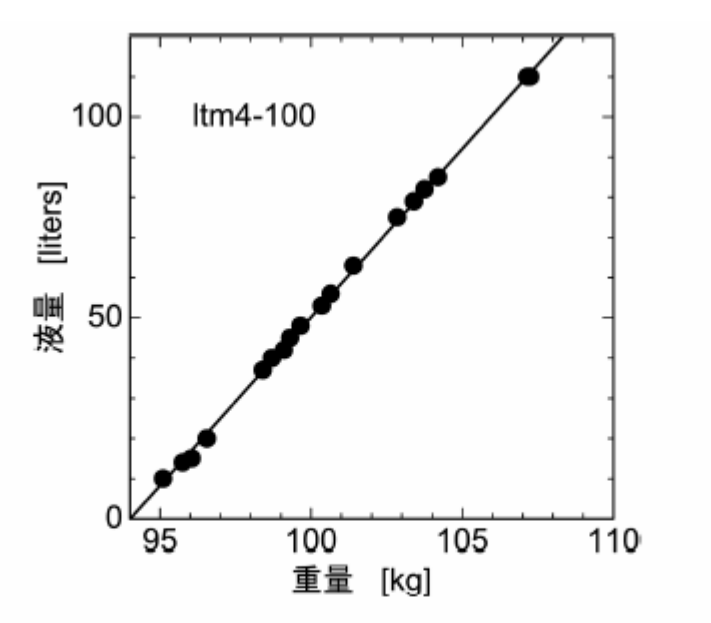

図 3: MVE 社製 HELIUM 100 (ステンレス容器) 容器の重量と気柱振動液面計で測定した液量の関 係. 点は測定データ、直線は1次関数によるフィットの結果である.

を測ってノートに記録していた. その際いくらかのヘリウムガスを大気に放出することは避けられな

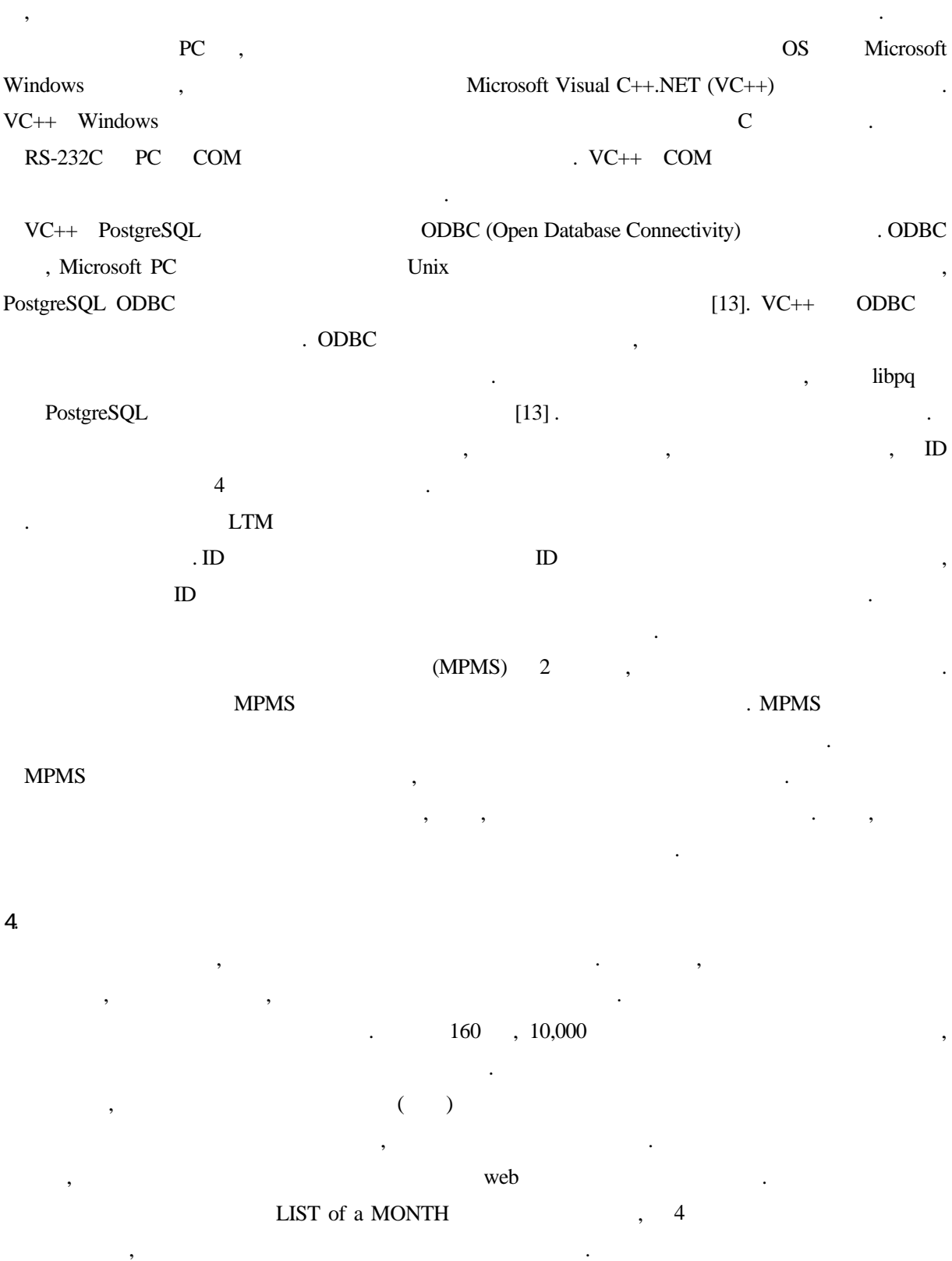

 $\mathcal{A}=\{x\in\mathcal{A},\mathcal{A}=\{x\in\mathcal{A},\mathcal{A}=\{x\}\}$ 

かった. システム導入後は計量によるヘリウムガスのロスがゼロになり, 職員の労力も軽減された.

 $\,$ , LTM

62

5. おわりに

| List of a MONTH<br>アニマル (phydoubutsu) | FINSH and CLOSE Window |                              |           |                                       |              |                                                 |
|---------------------------------------|------------------------|------------------------------|-----------|---------------------------------------|--------------|-------------------------------------------------|
| back to LIQUID APPLY.                 |                        | <b>BACK</b> to Previous Page |           |                                       |              |                                                 |
| filled date                           | uper account           | Name                         |           | Alig. [liter] Loss lig.[liter] Haikan |              | Memo                                            |
| 2005/12/02 (Fr)                       | elephant               | 新井ぞう                         | 102.7700  | 27.4053                               |              | accepted returned filling ready out by elephant |
| 2005/12/05 04en)                      | elephant               | 新井ぞう                         | 99.8644   | 26.6305                               | $\mathbf{1}$ | accepted returned filling ready out by elephant |
| 2005/12/08 (Thu)                      | elephant               | 新井ぞう                         | 86.4300   | 23.0480                               | $\mathbf{1}$ | accepted returned filling ready out by elephant |
| 2005/12/09 (Fri)                      | elephant               | 新井ぞう                         | 103.7384  | 27.6635                               | $\mathbf{1}$ | accepted returned filling ready out by elephant |
| 2005/12/14 0mgd)                      | elephant               | 新井ぞう                         | 66.2200   | 17,6586                               | 1            | accepted returned filling ready out by elephant |
| 2005/12/16 Orr0                       | elephant               | 新井ぞう                         | 95,9903   | 25.5974                               | $\mathbf{1}$ | accepted returned filling ready out by elephant |
| 2005/12/19 04pn)                      | elephant               | 新井老う                         | 96.7500   | 25.0000                               | 1            | accepted returned filling ready out by elephant |
| 2005/12/22 (Thu)                      | elephant               | 新井ぞう                         | 92.5468   | 24.6791                               | $\mathbf{1}$ | accepted returned filling ready out by elephant |
| 2005/12/23 Ov 0                       | gir affe               | 松原きりん 109.1859               |           | 29.1162                               | $\mathbf{1}$ | accepted returned filling ready out by giraffe. |
| 2005/12/22 Or 0                       | gir affe               | 松原きりん                        | 99.5429   | 26.2780                               | $\mathbf{1}$ | accepted returned filling ready out by giraffe. |
| 2005/12/24 (Sat)                      | gir affe               | 松原担しん                        | 98.01 DT  | 25.1360                               | $\mathbf{1}$ | accepted returned filling ready out by giraffe. |
| 2005/12/26 04cm)                      | elephant               | 新井ぞう                         | 97.1900   | 25.9146                               | $\mathbf{I}$ | accepted returned filling ready out by elephant |
| 2005/12/27 (Tue)                      | elephant               | 新井モウ                         | 98.3076   | 26.2153                               | $\mathbf{I}$ | accepted returned filling ready out by elephant |
| 2000/12/27 (Tue)                      | elephant               | 新井モン                         | 108.0182  | 28,9048                               | $\mathbf{I}$ | ausepted returned filling ready out by elephant |
| 2005/12/27 (Tue)                      | giraffe                | 松原きりん                        | 64.2133   | 17,1235                               | $\mathbf{I}$ | accepted returned filling ready out by giraffe. |
| 2005/12/27 (Tue)                      | gir affe               | 松原きりん                        | 76,7821   | 20.4752                               | ı            | accepted returned filling ready out by giraffe. |
| <b>TOTAL</b>                          |                        |                              | 1495.1499 | 398,7060                              |              |                                                 |

図 4: 研究室ごとの今月の供給データ画面

ひとりの注意ということになる. これからも事故のないようになる. これからも事故のないようになる. これからも事故のないように

ていた. 物性研究所 システムについて いっしゃ しゅうしゅうしょう しゅうしゅうしょう

 $[1]$  , 4, 40 (2004).  $[2]$  , 7, 38 (2005). [3] http://www.ltm.kyoto-u.ac.jp/liqsupply/. [4] http://www.freebsd.org/jp/. [5] FreeBSD . MYCOM (2005). [6] http://www.postgresql.jp/. [7] http://www.apache.jp/. [8] http://www.perl.org/.  $[9]$  Perl 2.  $[2000)$ . [10] http://dbi.perl.org/.  $[11]$  ,  $[11]$  ,  $[2001]$ . [12] http://www.ishida.co.jp/.

 $\mathcal{L}$ 

んにゅうしょう

[13] http://www.interwiz.koganei.tokyo.jp/software/PostgreSQL/windows.html.